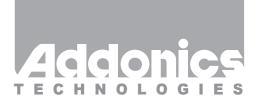

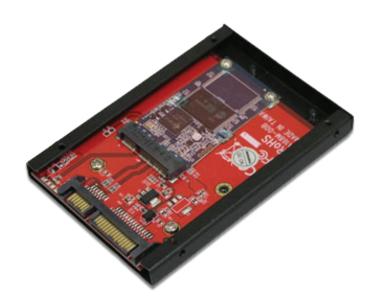

# User Guide 2.5" mSATA Flash Drive

(AD25MSD)

www.addonics.com

v8.1.11

#### **Technical Support**

If you need any assistance to get your unit functioning properly, please have your product information ready and contact Addonics Technical Support at:

Hours: 8:30 am - 6:00 pm PST

Phone: 408-453-6212

Email: http://www.addonics.com/support/query/

#### Installation

- 1. Slide your mSATA SSD into the adapter.
- 2. Install the adapter and card into the mounting bracket as shown.
- 3. Completed assembly is suitable for mounting the same way as
- a 2.5" hard disk, including connector position and mounting taps.

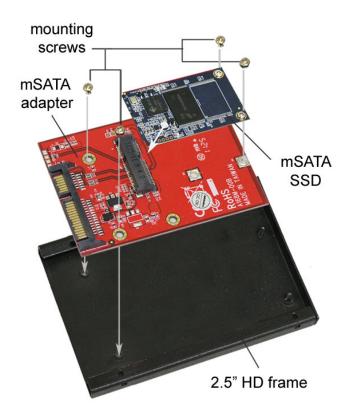

## **CONTACT US**

### www.addonics.com

Phone: 408-573-8580 Fax: 408-573-8588

Email: http://www.addonics.com/sales/query/